## Software Engineering Lecture 05: Object-Oriented Analysis

#### Peter Thiemann

University of Freiburg, Germany

SS 2013

Peter Thiemann (Univ. Freiburg) [Software Engineering](#page-44-0) SWT 1/45

<span id="page-0-0"></span>

## Object-Oriented Analysis

- ▶ After introduction of OOP: need for OOA and OOD
- ▶ Purpose: Building OO models of software systems
- $\triangleright$  No generally accepted methodology; many different approaches: Booch, Rumbaugh (OMT), Coad/Yourdon, Jacobson (OOSE), Wirfs-Brock, ...
- $\triangleright$  Current approaches rely on UML (Unified Modeling Language, Booch/Jacobson/Rumbaugh)
- $\triangleright$  UML supports many kinds of semi-formal modeling techniques
	- $\blacktriangleright$  use case diagrams
	- $\blacktriangleright$  class diagrams
	- $\blacktriangleright$  sequence diagrams
	- $\blacktriangleright$  state machine diagrams
	- $\blacktriangleright$  activity diagrams
	- $\blacktriangleright$  (deployment diagrams)

## The Concept "Model" (according to Herbert Stachowiak, 1973)

#### Representation

A model is a representation of an original object.

#### Abstraction

A model need not encompass all features of the original object.

#### Pragmatism

A model is always goal-oriented.

 $\triangleright$  Modeling creates a representation that only encompasses the relevant features for a particular purpose.

## Variations of Models

#### Informal models

- $\blacktriangleright$  informal syntax, intuitive semantics
- $\triangleright$  ex: informal drawing on blackboard, colloquial description

#### Semi-formal models

- $\triangleright$  formally defined syntax (metamodel), intuitive semantics
- $\triangleright$  ex: many diagram types of UML

#### Formal models

- $\triangleright$  formally defined syntax and semantics
- $\triangleright$  ex: logical formulae, phrase structure grammars, programs

## Obtaining a data model

## Ten Steps Towards an OOA Model

Heide Balzert

- 1. Data analysis: identify classes
- 2. Identify associations and compositions
- 3. Identify attributes and operations for each class
- 4. Construct object life cycle
- 5. Introduce inheritance
- 6. Identify internal operations
- 7. Specify operations
- 8. Check inheritance
- 9. Check associations and compositions
- 10. Decompose in subsystems

## Step: Identify Classes

- $\triangleright$  identify tangible entities: physical objects (airplane), roles (manager), events (request, form), interactions (meeting), locations (office), organizational units (company)
- $\triangleright$  top-down: scan verbal requirements
	- nouns  $\rightarrow$  objects, attributes
	- $\blacktriangleright$  verbs  $\rightarrow$  operations

bottom-up:

- $\triangleright$  collect attributes (data) and operations
- $\triangleright$  combine into classes
- **name of class: concrete noun, singular, describes all objects (no roles)**
- $\triangleright$  classes related via invariable 1:1 associations may be joined

## Step: Identify Associations and Compositions

- $\triangleright$  permanent relations between objects
- $\triangleright$  scan verbal requirements for verbs
- $\blacktriangleright$  technical subsidiarity: composition
- $\triangleright$  communication between objects  $\rightarrow$  association
- $\blacktriangleright$  determine roles
- $\triangleright$  snapshot / history required?
- $\triangleright$  constraints?
- $\triangleright$  are there attributes / operations for association?
- $\blacktriangleright$  determine cardinalities

## Attributes and Operations by Form Analysis

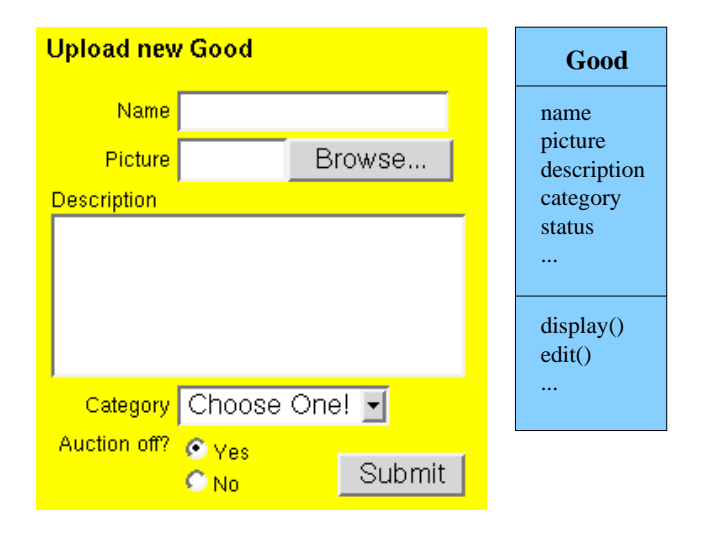

Peter Thiemann (Univ. Freiburg) [Software Engineering](#page-0-0) SWT 9 / 45

## Step: Identify Attributes and Operations

#### CRC Cards (Wirfs-Brock)

- $\triangleright$  CRC = Class-Responsibility-Collaboration
- $\triangleright$  initially, a class is assigned responsibilities and collaborators
- $\triangleright$  collaborator is a class cooperating to fulfil responsibilities
- $\triangleright$  three-four responsibilities per card (class); otherwise: split class
- $\blacktriangleright$  developed iteratively through series of meetings

## Example CRC Card

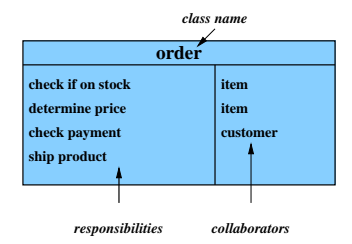

Peter Thiemann (Univ. Freiburg) [Software Engineering](#page-0-0) SWT 11 / 45

## Classes From Use Cases

#### Use Case: buy product

- $\blacktriangleright$  Locate product in catalogue
- $\triangleright$  Browse features of product
- $\blacktriangleright$  Place product in shopping cart
- $\blacktriangleright$  Proceed to checkout
- $\blacktriangleright$  Enter payment info
- $\blacktriangleright$  Enter shipping info
- $\triangleright$  Confirm sale

# Notation for Designing Datatypes (F#)

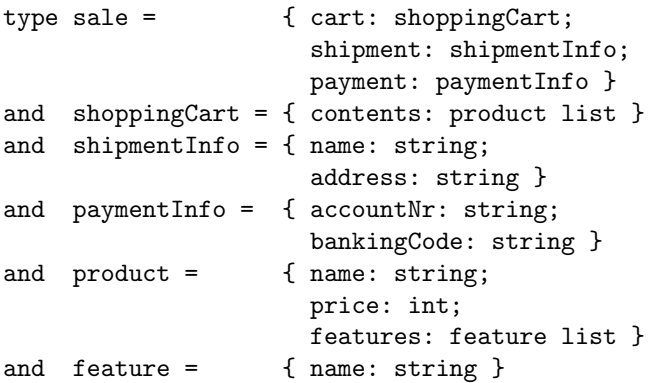

#### $\blacktriangleright$  Named record types

Peter Thiemann (Univ. Freiburg) [Software Engineering](#page-0-0) SWT 13 / 45

## Classes from Requirements

A graphics program should draw different geometric shapes in a coordinate system. There are four kinds of shapes:

- $\triangleright$  Rectangles given by upper left corner, width, and height
- $\triangleright$  Disks given by center point and radius
- $\blacktriangleright$  Points
- $\triangleright$  Overlays composed of two shapes

## Classes from Requirements

```
type cartPt = \{ x: int; y: int \}and shape =
     Rectangle of rectangle
   | Disk of disk
   | Point of point
   | Overlay of overlay
and rectangle = { loc: cartPt; width: int; height: int }
and disk = { loc: cartPt; radius: int }
and point = \{ loc: cartPt \}and overlay = \{ lower: shape; upper: shape \}
```
 $\triangleright$  Sum type (shape) for alternatives

## Expressing an OO data model

Peter Thiemann (Univ. Freiburg) [Software Engineering](#page-0-0) SWT 16 / 45

# Class Diagram (UML)

- $\triangleright$  Structural diagram, data-oriented view, cf. ERD
- $\triangleright$  Representation of classes and their static relationships
- No information on run-time behavior
- $\triangleright$  Notation is graph with
	- $\triangleright$  nodes: classes (rectangles)
	- $\rightarrow$  edges: various relationships between classes
- $\triangleright$  May contain interfaces, packages, relationships, as well as instances (objects, links)
- $\triangleright$  (Only most important modeling elements) See <http://www.uml-diagrams.org/> for more

## Example Class Diagram

**class**

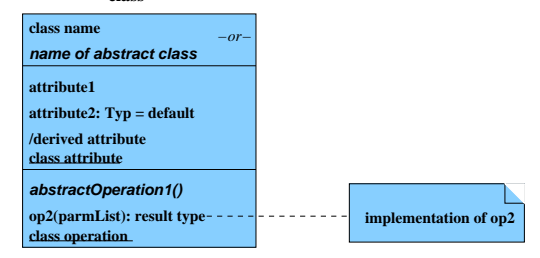

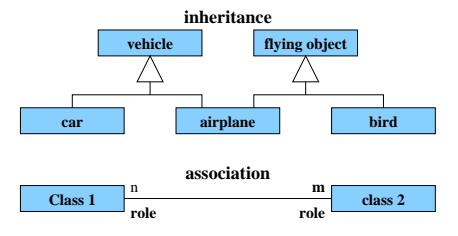

Peter Thiemann (Univ. Freiburg) [Software Engineering](#page-0-0) SWT 18 / 45

## Example Class Diagram

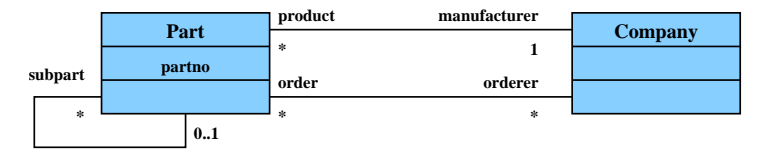

**superpart**

Peter Thiemann (Univ. Freiburg) [Software Engineering](#page-0-0) SWT 19 / 45

## Classes

A class box has compartments for

- $\blacktriangleright$  Class name
- $\blacktriangleright$  Attributes (variables, fields)
- $\triangleright$  Operations (methods)
- $\triangleright$  only name compartment obligatory
- $\blacktriangleright$  additional compartments may be defined
- $\triangleright$  class (static) attributes / operations underlined
- $\triangleright$  derived (computed) attributes indicated by "/"

## Relations Between Classes

#### Binary Association

- $\triangleright$  indicates "collaboration" between two classes (possibly reflexive)
- $\triangleright$  solid line between two classes
- $\triangleright$  optional:
	- $\blacktriangleright$  association name
	- $\blacktriangleright$  decoration with role names
	- $\triangleright$  navigation indicated by arrows (Design)
	- $\blacktriangleright$  multiplicities (Design)

#### Generalization

- $\blacktriangleright$  indicates subclass relation
- $\triangleright$  solid line with open arrow towards super class

## Aggregation and Composition

- $\triangleright$  Aggregation is a particularly strong association: part-of
- Notation: edge with rhombus as arrow head
- $\triangleright$  Composition is yet stronger form of aggregation
- Meaning: object "belongs existentially" to other object
- $\triangleright$  Object and its components live and die together
- $\triangleright$  Notation: edge with black rhombus as arrow head

#### Example

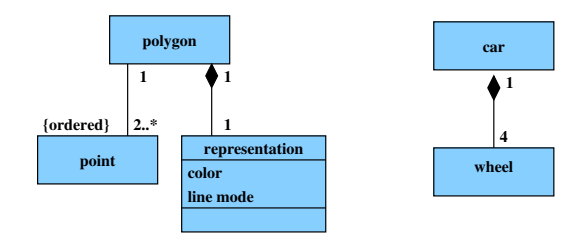

Peter Thiemann (Univ. Freiburg) [Software Engineering](#page-0-0) SWT 22 / 45

## Mapping from  $F#$  Types to Class Diagrams Mapping a type definition

[type tdef<sub>1</sub> and ... and tdef<sub>n</sub>] =  $\Vert \text{tdef}_1 \Vert \cup \cdots \cup \Vert \text{tdef}_n \Vert$ 

#### Mapping a record type

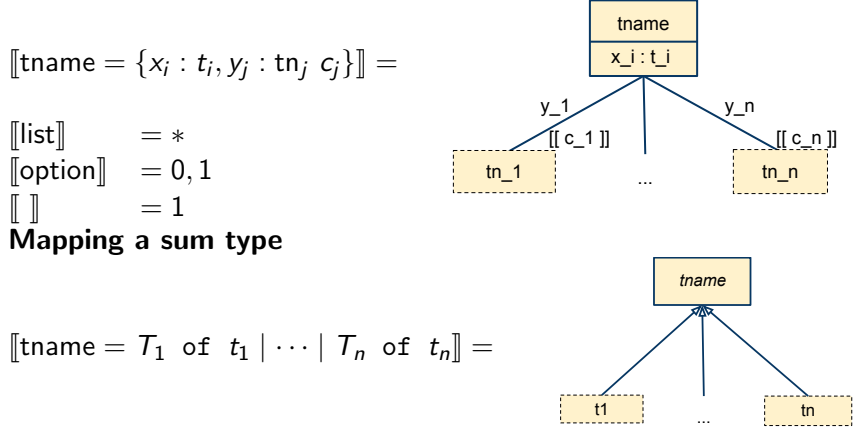

Peter Thiemann (Univ. Freiburg) [Software Engineering](#page-0-0) SWT 23 / 45

## Applied to Example Code

**Class Diagram** 

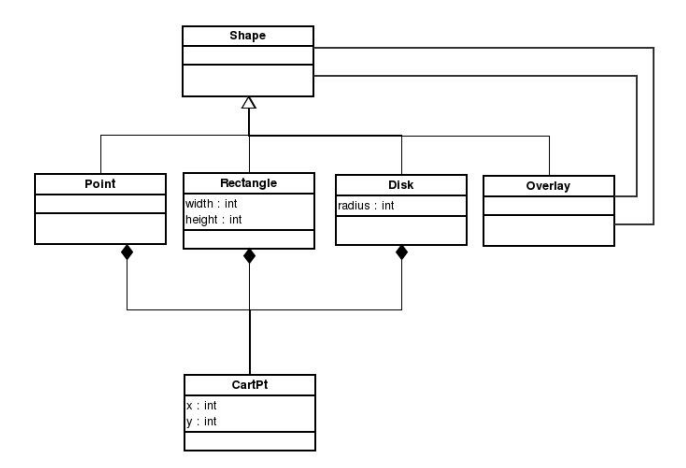

Peter Thiemann (Univ. Freiburg) [Software Engineering](#page-0-0) SWT 24 / 45

A graphics program should draw different geometric shapes . . .

- $\blacktriangleright$  Each class should have a draw() operation
- $\triangleright$  Shape should also have draw() operation
- ▶ Discovered the "Composite Pattern"!

## Example Code with Draw Method

**Class Diagram** 

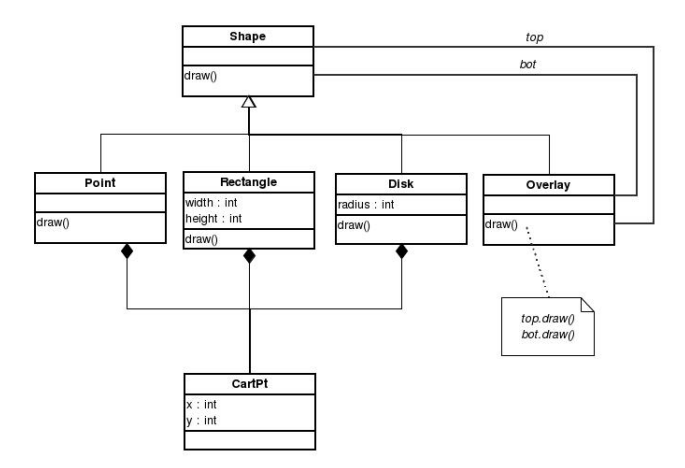

Peter Thiemann (Univ. Freiburg) [Software Engineering](#page-0-0) SWT 26 / 45

# Step: Construct Object Life Cycle

### Object Life Cycle

- $\triangleright$  Object creation
- $\blacktriangleright$  Initialization
- $\blacktriangleright$  ...
- $\blacktriangleright$  Finalization
- $\triangleright$  Object destruction

## Life Cycle — Type State

- $\triangleright$  certain operations can only be executed in particular state
- ▶ operation  $\hat{=}$  event that triggers a state change

## Modeling Behavior with Finite State Machines (FSM)

- ► Basis: deterministic finite automaton (FSA) accepts a language  $\subseteq \Sigma^*$  $A = (Q, \Sigma, \delta, q_0, F)$  where
	- Q: finite set of states
	- $\Sigma$ : finite input alphabet
	- δ:  $Q \times Σ$  → Q transition function
	- $q_0 \in Q$  initial state
	- $F \subset Q$  set of final states
- ► FSA with output specifies a translation  $\Sigma^* \to \Delta^*$ 
	- $M = (Q, \Sigma, \Delta, \delta, \lambda, q_0)$
	- $\triangleright$  replace final states F by output alphabet  $\Delta$  and output function  $\lambda$
	- $\triangleright$  Mealy-automaton:  $\lambda: Q \times \Sigma \longrightarrow \Delta$ edge from q to  $\delta(q, a)$  additionally carries  $\lambda(q, a)$
	- $\triangleright$  Moore-automaton:  $\lambda: Q \longrightarrow \Delta$ state q labeled with  $\lambda(q)$
- $\triangleright$  Mealy and Moore automata are equivalent regarding the translation

## Graphical Representation of FSM

- $\triangleright$  nodes: states of the automaton (circles or rectangles)
- $\blacktriangleright$  arrow pointing to  $q_0$
- $\blacktriangleright$  final states indicated by double circle
- riangleright edges: if  $\delta(q, a) = q'$  then transition labeled a from q to  $q'$
- output: if  $\lambda(q, a) = o$  then transition from q to q' labeled with  $a/o$

## Example: Digital Clock as a Mealy-automaton

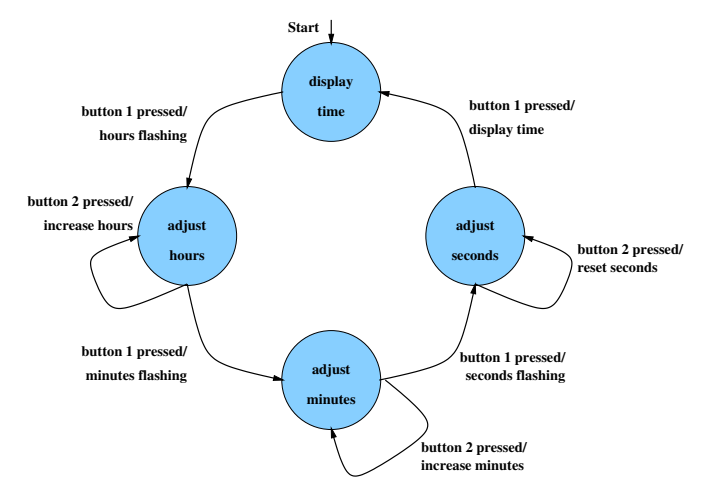

Drawback: FSMs get too big  $\rightarrow$  structuring required  $\rightarrow$  UML state machine diagram

Peter Thiemann (Univ. Freiburg) [Software Engineering](#page-0-0) SWT 30 / 45

#### Example: Java Iterator — State Machine Diagram

```
interface Iterator<E> {
  /** Returns true if the iteration has more elements. */
  public boolean hasNext();
  /** Returns the next element in the iteration. */
  public E next();
  /** Removes from the underlying collection the last element
      returned by the iterator (optional operation). */
  public void remove();
}
```
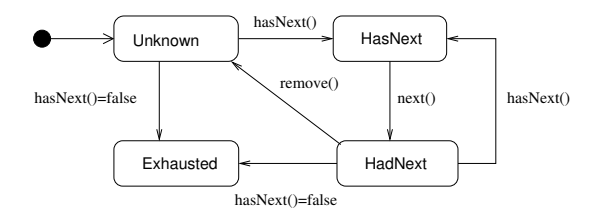

Peter Thiemann (Univ. Freiburg) [Software Engineering](#page-0-0) SWT 31 / 45

# State Machine Diagram (UML)

- $\triangleright$  behavioral diagram derived from David Harel's Statecharts
- ighth hybrid automata ("Moore  $+$  Mealy")
- $\blacktriangleright$  each state may have
	- $\triangleright$  entry action: executed on entry to state ≅ labeling all incoming edges
	- $\triangleright$  exit action: executed on exit of state ∼= labeling all outgoing edges
	- $\blacktriangleright$  do activity: executed while in state
- $\triangleright$  composite states
- $\triangleright$  states with history
- <sup>I</sup> concurrent states
- $\triangleright$  optional: conditional state transitions

## Example: State Machine Diagram

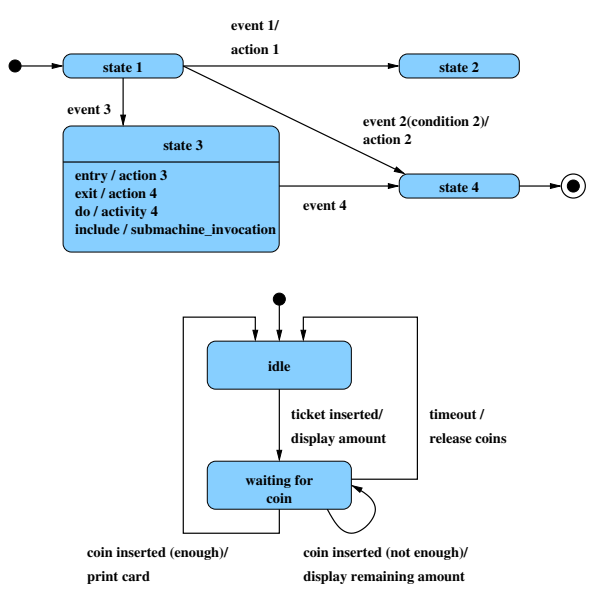

Peter Thiemann (Univ. Freiburg) [Software Engineering](#page-0-0) SWT 33 / 45

## Composite States

- $\triangleright$  states can be grouped into a composite state with designated start node ( $\rightarrow$  hierarchy)
- $\blacktriangleright$  edges may start and end at any level
- ► transition from a composite state  $\cong$ set of transitions with identical labels from all members of the composite state
- $\triangleright$  transition to a composite state leads to its initial state
- transitions may be "stubbed"

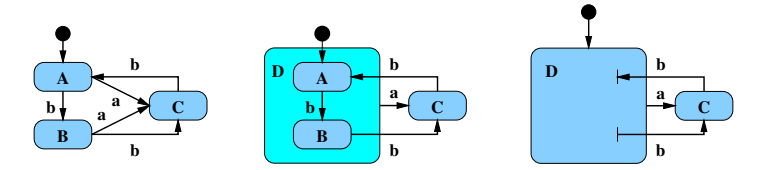

## States with History

**• composite state with history — marked**  $(H)$  **— remembers the** internal state on exit and resumes in that internal state on the next entry

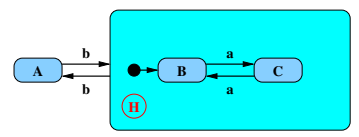

- $\triangleright$  the history state indicator may be target of transitions from the outside and it may indicate a default "previous state"
- $\triangleright$  "deep history" ( $H^*$ ) remembers nested state

## Concurrent States

- $\triangleright$  composite state may contain **concurrent** state regions (separated by dashed lines)
- $\blacktriangleright$  all components execute concurrently
- $\triangleright$  transitions may depend on state of another component (synchronisation)
- $\triangleright$  explicit synchronization points
- <sup>I</sup> concurrent transitions

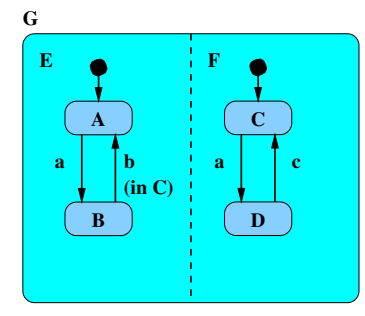

sequence of states on input abcb:  $(A, C), (B, D), (B, D), (B, C), (A, C)$ 

Peter Thiemann (Univ. Freiburg) [Software Engineering](#page-0-0) SWT 36 / 45

## Alternative: Activity Diagram

 $\triangleright$  Behavioral diagram, which emphasizes flow of control

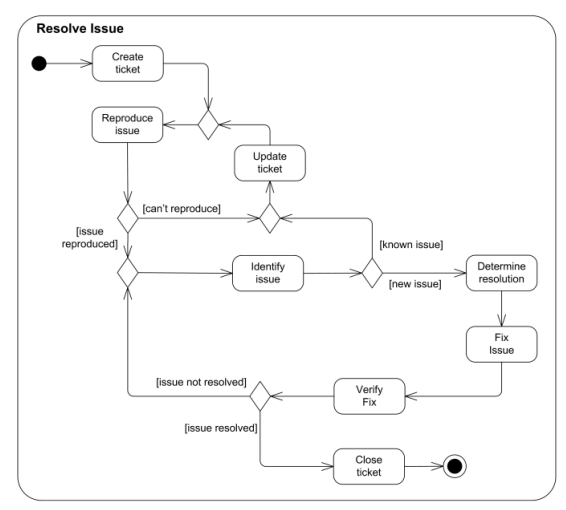

<http://www.uml-diagrams.org/examples/activity-examples-resolve-issue.png>

Peter Thiemann (Univ. Freiburg) [Software Engineering](#page-0-0) SWT 37 / 45

## Activity Diagram with Synchronization

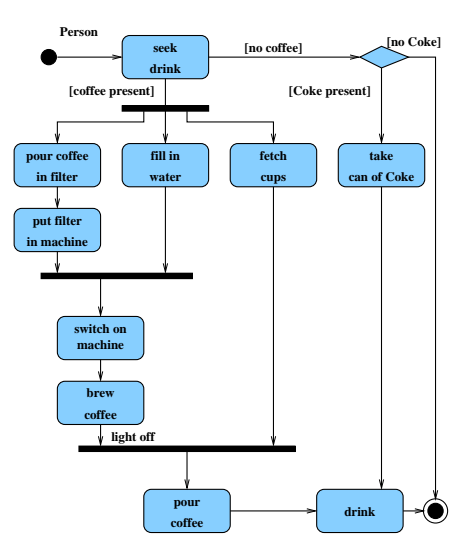

Peter Thiemann (Univ. Freiburg) [Software Engineering](#page-0-0) SWT 38 / 45

## Alternative: Sequence Diagram

- $\triangleright$  behavioral diagram describing interaction between group of objects
- $\rightarrow$  communication protocols

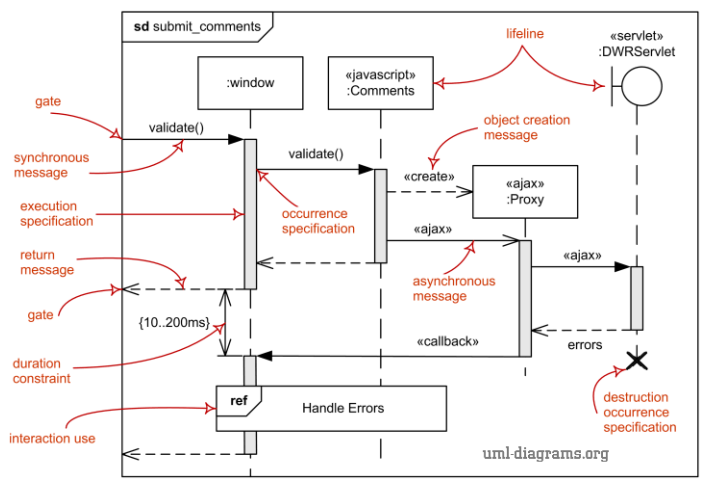

<http://www.uml-diagrams.org/examples/sequence-diagram-overview.png>

Peter Thiemann (Univ. Freiburg) [Software Engineering](#page-0-0) SWT 39 / 45

# Alternative: Object and Collaboration Diagrams (UML)

#### Object Diagram (structural)

- $\triangleright$  notation for **objects** and their links
- $\blacktriangleright$  UML notation:
	- $\triangleright$  nodes: objects (rectangles), labeled with object name:type
	- $\blacktriangleright$  edges: links between objects "objects that know each other"

Properties of object diagrams

- $\blacktriangleright$  snapshot of a system state
- $\triangleright$  configuration of a specific group of objects

## Example: Object Diagram

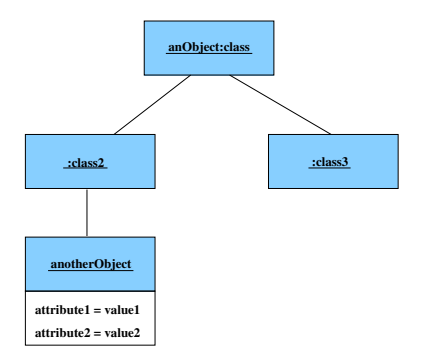

## Collaboration diagrams (behavioral)

Collaboration diagram  $=$  object diagram  $+$  behavior

- $\triangleright$  objects  $\rightarrow$  object roles
- $\triangleright$  object notation stands for "any object of that class"
- $\triangleright$  object roles and links may be labeled with constraints
	- $\blacktriangleright$  {new}
	- $\blacktriangleright$  {transient}
	- $\blacktriangleright$  {destroyed}
- $\blacktriangleright$  labeling links with numbered operations
- numbering implies sequence of execution

## Example: Collaboration Diagram

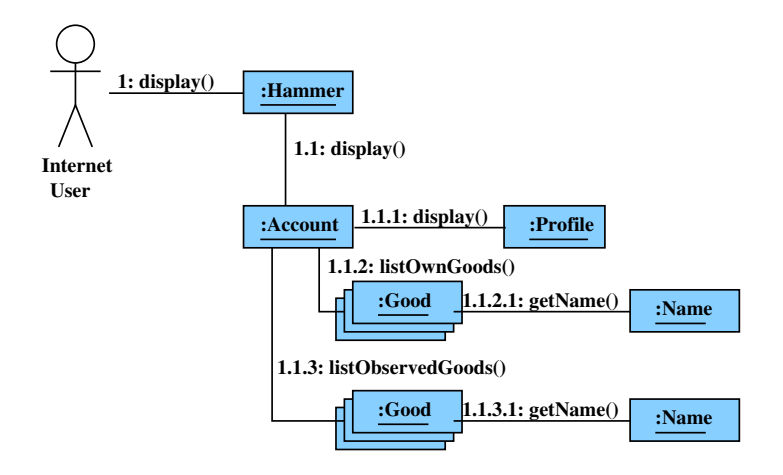

Peter Thiemann (Univ. Freiburg) [Software Engineering](#page-0-0) SWT 43 / 45

## Step: Introduce Inheritance

- $\triangleright$  Use sparingly!
- $\triangleright$  Use inheritance for abstracting common patterns: Collect common attributes and operations in abstract superclass
- $\triangleright$  Alternative: collect in separate class and use composition

## Step: Specify Operations

- $\triangleright$  Data-driven development: [Jackson] Derive structure of operation from data it operates on
- $\blacktriangleright$  Test-driven development: [Beck] Specify a set of meaningful test cases
- $\triangleright$  Design by contract: [Meyer]
	- $\triangleright$  Define class invariants
	- $\triangleright$  Specify operations by pre- and postconditions
- <span id="page-44-0"></span>**• Pseudocode Programming Process (PPP): [McConnell]** 
	- $\triangleright$  Start with high-level pseudocode
	- $\triangleright$  Refine pseudocode until implementation obvious

## Summary

- $\triangleright$  Workflow for object-oriented analysis
- $\triangleright$  Structural and behavioral modeling
- $\triangleright$  Supporting UML diagrams